## **Tipps & Tricks: Self Join**

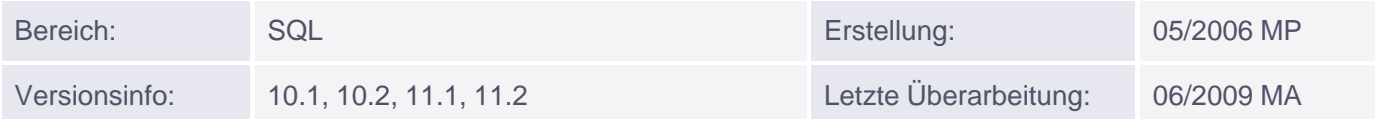

## **Self Join**

Bei einem Self Join wird eine Tabelle mit sich selbst verknüpft.

Da die Tabelle zweimal in der FROM- Klausel erscheint, muss ein Alias verwendet werden.

```
SELECT a.*, b.* FROM
tabelle1 a, tabelle1 b
WHERE a.spalte1 = b.spalte2
```
*Beispiel:*

Geben Sie die Mitarbeiter und ihre direkten Vorgesetzten aus:

```
SQL> SELECT arbeiter.ename "Mitarbeiter", vorgesetzter.ename "Chef"
    FROM emp arbeiter, emp vorgesetzter
   WHERE vorgesetzter.empno=arbeiter.mgr ;
```
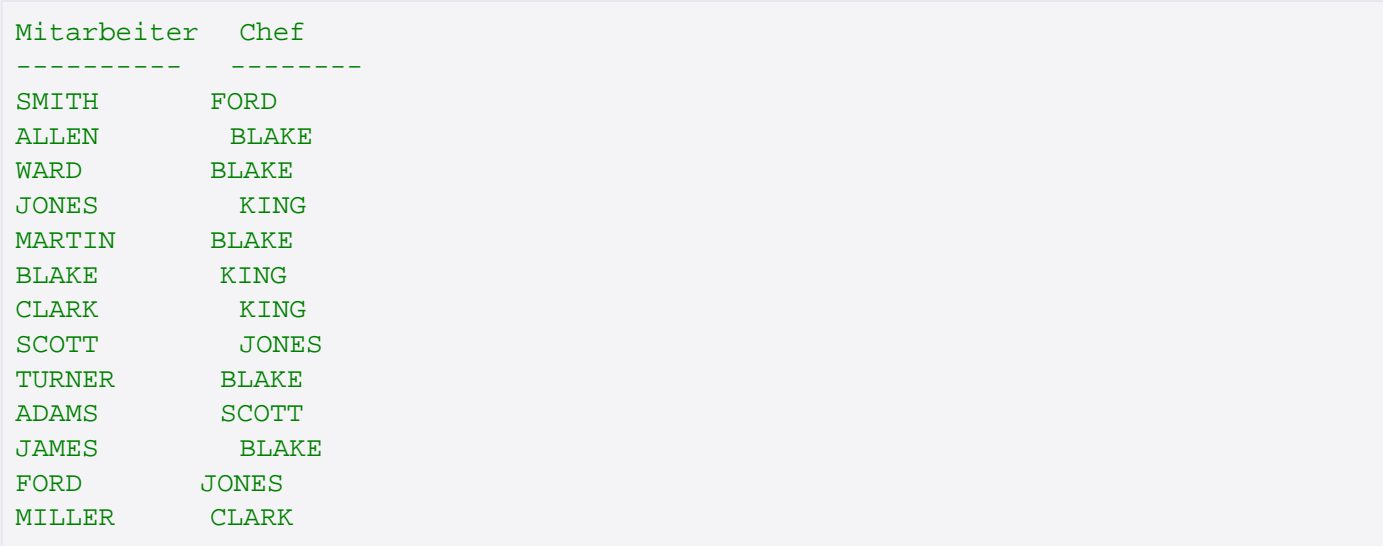

*Hinweis:*

Ab 9i gibt es eine neue Syntax für Joins. Der oben genannte Self Join kann jetzt auch so geschrieben werden:

```
SQL> SELECT arbeiter.ename "Mitarbeiter", vorgesetzter.ename "Chef"
     FROM emp arbeiter JOIN emp vorgesetzter ON 
     (arbeiter.mgr=vorgesetzter.empno);
```
Wenn Sie mehr zur neuen Syntax für Joins erfahren möchten, lesen Sie unseren Monatstipp "Neuerungen zu Joins".